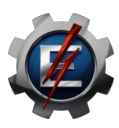

## **EMEI81 - TÓPICOS ESPECIAIS EM ENGENHARIA MECÂNICA II – 32 HORAS GESTÃO EFICIENTE DA ENERGIA**

**Professor: Carlos Eymel Campos Rodrigues**

## **Objetivo Geral**

Criar habilidades para a aplicação dos princípios fundamentais e procedimentos para a avaliação, diagnóstico, execução e supervisão da gestão energética nas empresas com a finalidade de reduzir os custos energéticos, o impacto ambiental e elevar sua competitividade.

## **Objetivos Específicos**

O estudante deve ser capaz de aplicar as ferramentas básicas de um SGEE. O estudante deve ser capaz de identificar oportunidades de redução de custos energéticas para uma empresa.

#### **Ementa**

Conceito de Eficiência Energética; Indicadores de eficiência energética e ferramentas básicas para a aplicação do Sistemas de Gestão Eficiente da Energia (SGEE); Metodologia para a implementação de um SGEE; Aplicação das ferramentas e procedimentos para a gestão eficiente da energia nas empresas que permitam identificar as oportunidades de economia de energia nos distintos sistemas energéticos de uma empresa e a redução de custos energéticos.

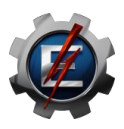

## **EMEI82 - TÓPICOS ESPECIAIS EM ENGENHARIA MECÂNICA II – 32 HORAS MECÂNICA DOS FLUIDOS AVANÇADA**

## **Professor: Fábio Santos Nascimento**

#### **Objetivo Geral**

Estudar os princípios fundamentais da mecânica dos fluidos e suas aplicações na solução de problemas de engenharia.

#### **Objetivos Específicos**

Determinar escoamentos "externos" em torno de corpos imersos em uma corrente de fluido. Esses escoamentos terão efeitos viscosos perto das superfícies do corpo e em sua esteira e serão aproximadamente não viscosos longe do corpo. Trata-se de escoamentos de camada-limite não confinados. Explorar exemplos da teoria potencial e indicar alguns escoamentos que podem ser aproximados pela dinâmica dos fluidos computacional (CFD, do inglês *Computational Fluid Dynamics*). Fornecer uma boa visão da teoria de escoamento incompressível e da sua relação com os experimentos. Explicar os dois efeitos mais importantes e mais característicos do escoamento compressível, os fenômenos de bloqueio (do inglês *choking*) e ondas de choques, além de familiarizar o discente com os cálculos de engenharia neste tipo de escoamento. Prever as vazões e profundidades de água que resultam de determinada geometria de canal aberto, seja ela natural ou artificial, e de determinada rugosidade da superfície molhada.

#### **Ementa**

Escoamento ao redor de corpos imersos, Escoamento potencial e CFD, Escoamento compressível e Escoamento em canais abertos.

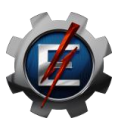

# **EMEI84 - TÓPICOS ESPECIAIS EM ENGENHARIA MECÂNICA IV - 64 HORAS MATLAB E EES - ENGINEERING EQUATION SOLVER**

**Professores: Rogério Fernandes Brito / Paulo Mohallem Guimarães**

## **Objetivos**

Propiciar aos alunos do curso de Engenharias o conhecimento básico sobre os pacotes comerciais MATLAB® e ESS®, que podem ser empregados para a solução dos diversos problemas encontrados na Engenharia. MATLAB® (Matrix Laboratory) é um software para computação numérica e visualização de alta performance, fácil de ser usado, onde os problemas e soluções são expressos quase que da mesma forma que no papel. Seus elementos básicos são matrizes que não requerem dimensionamento. Ele permite implementar e resolver problemas matemáticos muito mais rápida e eficientemente que através de outras linguagens como C, Basic, Pascal ou Fortran. O solucionador de Equações de Engenharia - EES® (EES® - Engineering Equation Solver) é um pacote comercial (software) que permite a exploração da aplicação dos conhecimentos físicos e matemáticos na criação ou aperfeiçoamento de soluções, possibilitando que o estudante pratique a engenharia ainda no ambiente acadêmico, o que sempre foi um grande desafio. Destaca-se sua capacidade de realizar análises de sensibilidade e otimizações, cujo foco deixa de ser a modelagem e passa a ser o projeto. O público-alvo desta disciplina optativa pode ser composto por engenheiros, acadêmicos e professores dos cursos de engenharia.

#### **Ementa**

Introdução ao Matlab; O que é o Matlab?; ENTRANDO COM VALORES NO MATLAB; VARIÁVEIS PERMANENTES DO MATLAB; Expressões e Comandos Básicos do Matlab; FAMILIARIZANDO-SE COM MATRIZES NO MATLAB; Manipulação de Matrizes e ELEMENTOS DE UMA MATRIZ; GERANDO VETORES no Matlab; Trabalhando com MATRIZES DENTRO DE MATRIZES no Matlab; Operações Elemento por Elemento no Matlab; Operadores Lógicos e Relacionais; Operadores e Manipulação de Matrizes; Algumas Funções disponíveis no Matlab; Trabalhando com POLINÔMIOS no Matlab; Representando Polinômios no MATLAB; Funções Relacionadas à Polinômios; Trabalhando com GRÁFICOS 2D e 3D no Matlab; FUNÇÕES ELEMENTARES PARA GRÁFICOS 3D; Função MESHGRID; Trabalhando com PROGRAMAÇÃO básica no Matlab: Controladores de Fluxo (FOR, WHILE, IF, BREAK, INPUT e PAUSE); Manipulando Arquivos M no Matlab; SCRIPTS; Apresentando os ARQUIVOS-FUNÇÃO do Matlab; Apresentação de Exercícios Resolvidos e Propostos. 1. Introdução ao EES; O que é o EES? 2. Edição da Sintaxe: Regras de Formatação; Inserindo Funções: Funções Matemáticas, Propriedades Termo físicas, Transferência de Calor, Projeto Mecânico, Rotinas da Biblioteca do EES, Rotinas Externas, Constantes. 3. Informações de Conversões de Unidades. 4. Tabelas Paramétricas. 5. Janela de Diagrama. 6. Arquivo Executável. 7. Diagramas Termodinâmicos de Propriedades. 8. Exemplos Resolvidos: Conversão de Unidades, Propriedades Termodinâmicas, Turbina a Vapor Ideal. 9. Exercícios Sugeridos.